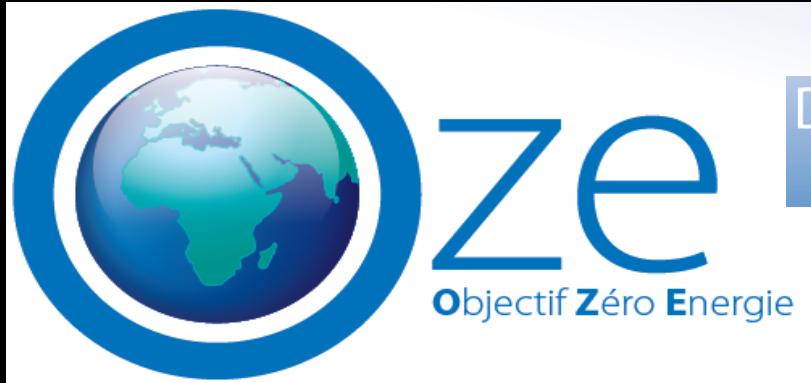

Du bâti traditionnel à la Construction Passive! **Assistance Accompagnement Formation** 

> **OZE** Conseil Expertise Ecologie et Très Haute Performance Energétique

# **Gestion d'entreprise**

### Savoir créer et gérer son entreprise

### **Centre de formation 4267 05185 67**

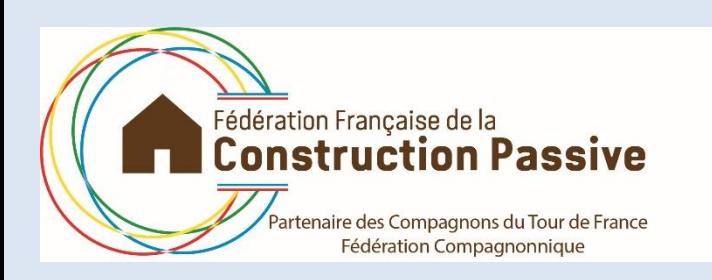

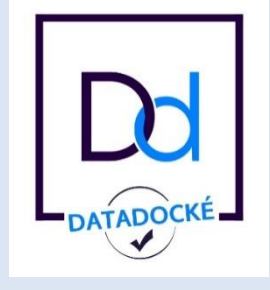

2, rue du Manège 67201 ECKBOLSHEIM 3. Siret 502 575 764 00035 **[www.passivhaus.fr](http://www.passivhaus.fr/) [louis.mehl@dauphine.eu](mailto:louis.mehl@dauphine.eu)**

### Formation à la gestion d'entreprise

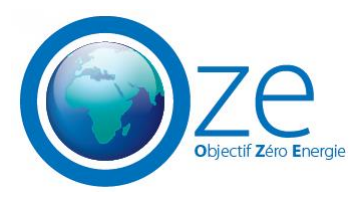

### **1.Objectifs**:

être capable d'interpréter les états financiers de la comptabilité

être capable d'évaluer la rentabilité d'un projet et de choisir le financement adéquat

### **2.Public et pré-requis**

professions indépendantes souhaitant approfondir leurs compétences en gestion d'entreprise étudiant ayant pour objectif de créer une entreprise

#### **3. Contenu**

pages suivantes

#### **4. Moyens pédagogiques**

présentation du cours sur écran

support papier remis aux stagiaires

cas et exemples concret pour mettre en pratique les notions abordées

#### **5. Suivi**

feuille de présence

exercices

attestation de formation

#### **6. Encadrement**

le formateur est un professionnel de la finance d'entreprise intervenant professionnel qui apportera des exemples concret répondant aux problématiques fréquemment rencontrées

#### **7. Durée**

2 journées de 8 h

## Programme jour 1 Formation gestion d'entreprise

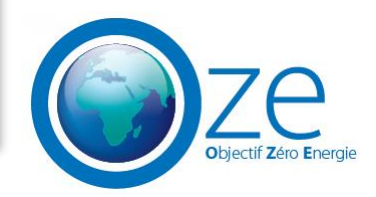

- **1. Introduction**
- **2. Les 3 états financiers de la comptabilité**
- **3. Savoir lire et interpréter ces 3 états financiers**
- **4. Les principaux ratios les plus fréquemment utilisés par les partenaires bancaires**
- **5. La valeur temporelle de l'argent (intérêts simples et intérêts composés)**
- **6. Calculs et exemples pour optimiser ses intérêts**
- **7. L'effet de levier et l'effet massue de la dette**
- **8. Évaluer la rentabilité d'un projet d'investissement pour une entreprise**

**Questions-Réponses**

## Programme jour 2 Formation gestion d'entreprise

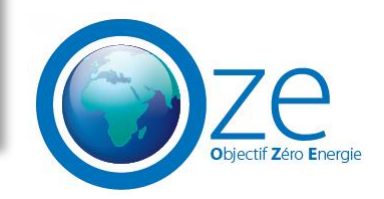

- **9. Les différentes solutions de financement**
- **10. Quel financement choisir : comparaisons et coûts de chacune des solutions de financement**
- **11. Optimiser son emprunt bancaire et déterminer son tableau d'amortissement**
- **12. Les différents statuts juridiques : lesquels choisir, avantages et inconvénients**
- **13. Fonctionnement des charges sociales, de l'IS et de l'IR en France**
- **14. Quelques pratiques courantes pour optimiser son résultat ou son IS**
- **15. Evaluation**

**Questions – Réponses Questionnaire de satisfaction**

## Intervenant professionnel Formation gestion d'entreprise

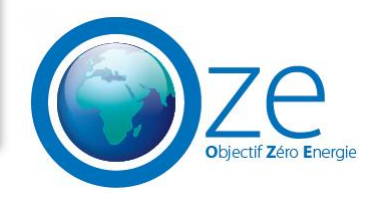

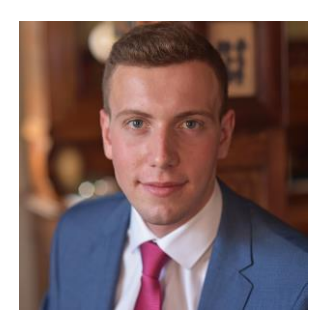

**Louis MEHL**

Investisseur en capital pour les PME et ETI de la région Grand Est.

Louis accompagne les dirigeants dans les moments clés de l'entreprise (développement à l'international, transmission, fusion, acquisition, etc.) en allouant des moyens financiers et en apportant son regard externe aux dirigeants.

**Investisseur en capital Crédit Mutuel Equity**

**Consultant en transaction Ernst & Young**

**Investisseur en capital Arkéa Capital**

**Financement structuré Société Générale**

**Trésorier Groupe Schneider Electric**

Master Finance d'entreprise Université Paris-Dauphine

Crédit & Mutuel **Equity** 

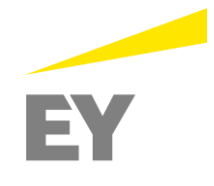

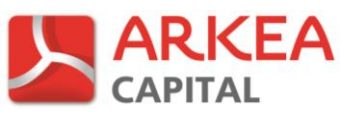

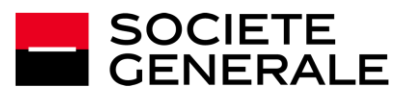

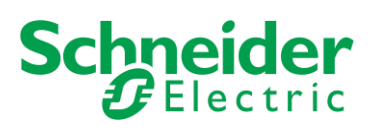

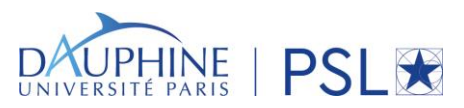